2023/05/29 22:56 1/1 Group Settings

## **Group Settings**

Preferences for a specific group can be adapted in the group settings window.

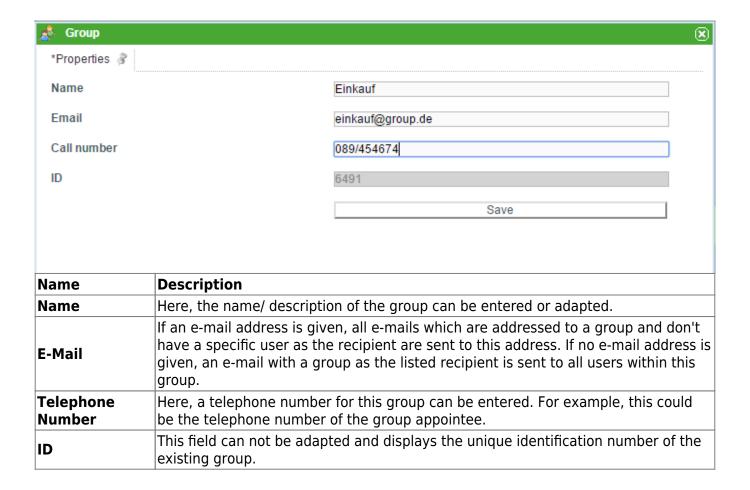

From:

https://wiki.tim-solutions.de/ - TIM Wiki / NEW TIM 6 Documentation

Permanent link:

https://wiki.tim-solutions.de/doku.php?id=en:software:tim:group\_settings

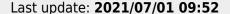

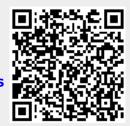